## UPOTREBA ELEKTRONIČKOG RAČUNALA ZA RAČUNANJE KOORDINATA PRI SEIZMIČKIM ISTRA2IVANJIMA NA JADRANU

-boi ruzO , with - = NPC, : 0.001 - - "a de-usi ablah engineering si gawifat

## *Mirko BRUKNER - Zagreb•*

*ABSTRACT - In marine seismic researches at the Adriatic, the TO-RAN equipment is in use. This system defines two families of hyperboles* i. e. *two hyperbolic coordinates. For this and other purposes the INA* Com*puter Center accomplishes the foUowing jobs with the programs dane by* the *author:* 

- *- plotting oj the maps oj hyperboles*
- *-the calculation of hyperbolic coordinates on the projiles -the conversion jrom hyperbolic to Cartesian coordinates*
- 
- *-the conversion jrom Cartesian to Geographic coordinates and vice verse, etc.*

U potrazi za rudnim blagom nafta zauzima jedno od najznačajnijih mjesta Dok su se ranije istraživanja obavljala isključivo na kopnu. u novije se vrijeme sve intenzivnije istražuju <sup>i</sup> mora. Takav je slučaj <sup>i</sup> kod nas, pa se već niz godina istražuje Jadransko more.

Istraživanje se obavlja seizmičkom metodom. Pri tome se postavlja problem navigacije broda i određivanje lokacije tj. koordinata točaka snimanja. Za tu se svrhu <sup>u</sup> nas koristi uređaj »TORAN«. Kod tog sistema se na obali postavljaju dva para fiksnih točaka u kojima su postavljene antene. Na brodu se nalazi odašiljač koji emitira elektromagnetske valove i dva fazometra, na kojima se očitava fazna razlika emitiranog <sup>i</sup> reflektiranog vala od jednog <sup>i</sup> drugog para točaka (antena). Množenjem tih razlika <sup>s</sup> određenim konstantama, dobivaju se razlike udaljenosti broda od tih točaka na obali (1).

Sve točke <sup>s</sup> istom razlikom dužina od fiksnog para točaka čine hiperbolu, kojoj su fokusi u zadanom paru točaka. Svaka točka na mjerenom području leži prema tome na jednoj fiksnoj hiperboli, <sup>s</sup> određenom vrijenostirealne poluosi »a«. Ta se vrijednost naziva »hiperbolnom koordinatom« točke. Istovremenim očitanjem na drugom fazometru, kojim se dobiva razlika dužina od drugog para točaka, određena je druga hiperbola <sup>i</sup> druga hiperbolna koordinata.

Dva para priobalnih točaka definira dvije familije hiperbola, a svaka točka na tom području leži na sjecištu dviju hiperbola iz tih dviju familija <sup>s</sup> određenim koordinatama odnosno poluosima (sl. 1). Zato svaka točka ima

<sup>\*</sup> Adresa autora: Mirko Brukner dipl. inž., Zagreb, Marjanovićev prilaz 6.

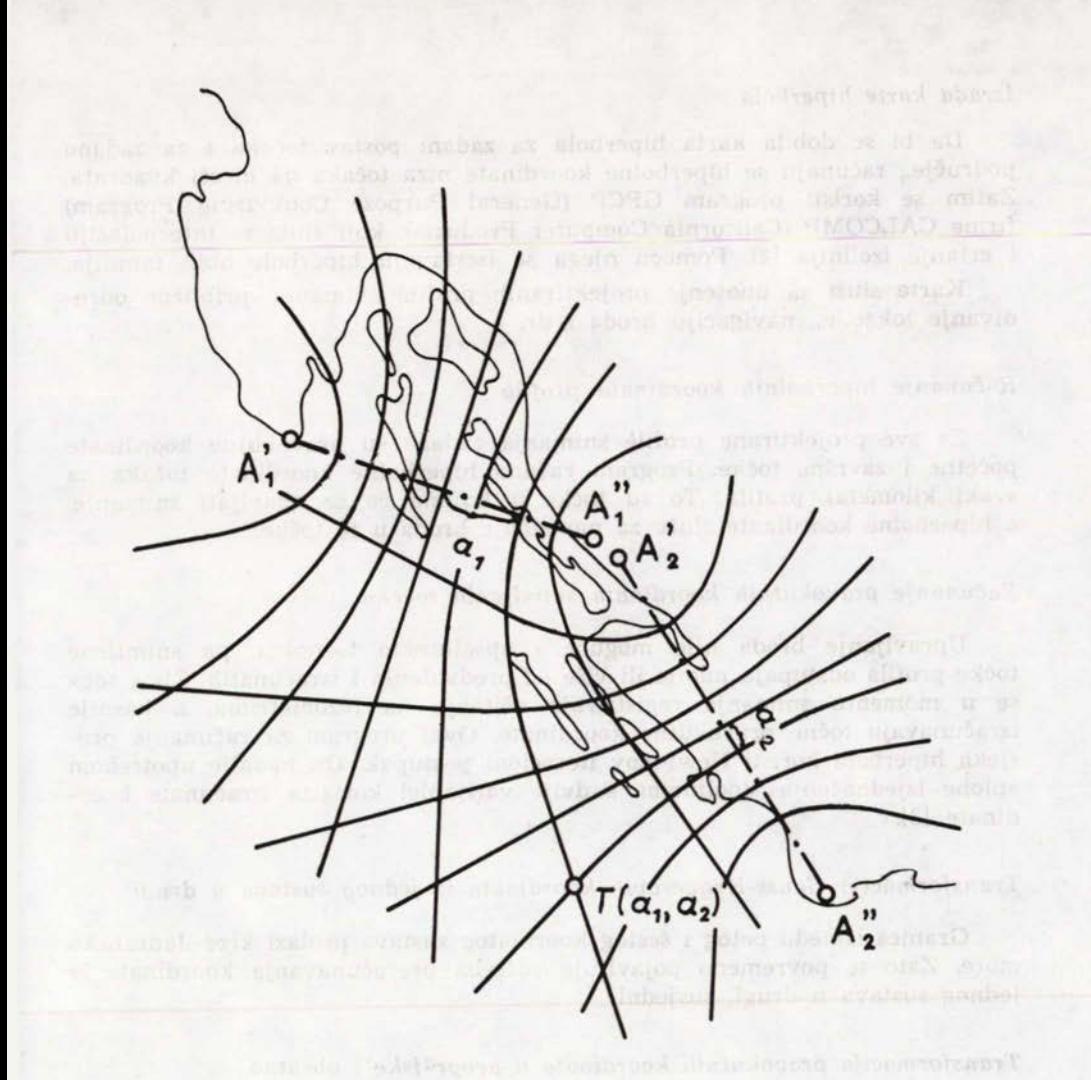

offriend senate topisher mediately **SI. 1** and discovering modulations. many tehate it prevents is handbody present prayers with an asset

jednoznačne hiperbolne koordinate <sup>i</sup> time definiran položaj. Pri tome se međutim nameće problem povezivanja hiperbolnih koordinata <sup>i</sup> pravokutnih (Gauss-Krugerovih) ili geografskih koordinata, koje imamo na kartama <sup>i</sup> koje normalno upotrebljavamo.

Računanje hiperbolnih koordinata iz zadanih pravokutnih koordinata je relativno jednostavno, jer se one dobivaju iz razlike dužina od fokusa. Računanje pravokutnih koordinata, kao presjeka dviju hiperbola neuporedivo je teži zadatak. Zato ručno računanje niti ne dolazi u obzir.

Sva ova <sup>i</sup> druga računanja obavljaju se u Elektroničnom računskom centru INE, a prema programima koje je izradio autor. <sup>U</sup> nastavku su navedeni poslovi <sup>i</sup> programi koji su vezani s ovim zadatkom.

## *Izrada karte hiperbola*

Da bi se dobila karta hiperbola za zadani postav točaka <sup>i</sup> za zadano područje" računaju se hiperbolne koordinate niza točaka na *mreži* kvadrata, Zatim se koristi program GPCP (General Purpose Contouring Program) firme CALCOMP (California Computer Products), koji služi za interpolaciju <sup>i</sup> crtanje izolinija [2]. Pomoću njega se iscrtavaju hiperbole obih familija.

Karta služi za unošenje projektiranih profila snimanja, približno određivanje lokacije,, navigaciju broda i dr.

## *Računanje hiperbolnih koordinata profila*

Za sve projektirane profile snimanja zadane su pravokutne koordinate početne <sup>i</sup> završne točke. Program računa hiperbolne koordinate točaka na svaki kilometar profila. To su točke u kojima će se obavljati snimanje, a hiperbolne koordinate služe za navođenje broda u te točke.

## *Računanje pravokutnih koordinata snimljenih točaka*

Upravljanje broda nije moguće <sup>s</sup> apsolutnom točnošću, pa snimljene točke profila odstupaju manje ili više od predviđenih <sup>i</sup> izračunatih. Zbog toga se <sup>u</sup> momentu snimanja registriraju očitanja na fazometrima, a kasnije izračunavaju točne pravokutne koordinate. Ovaj program za računanje presjeka hiperbola koristi Newtonov iteracioni postupak. On nadalje upotrebom »plohe izjednačenja« (polinoma <sup>s</sup> dvije varijable) korigira izračunate koordinate [3].

## *Transformacija Gauss-Krqgerovih koordinata iz jednog sustava u drugi*

Granica između petog <sup>i</sup> šestog koorinatog sustava prolazi kroz Jadransko more. Zato se povremeno pojavljuje potreba preračunavanja koordinata iz jednog sustava u drugi, susjedni.

## *Transformacija pravokutnih koordinata <sup>u</sup> geografske i obratno*

Prilikom snimanja nekih područja u talijanskom dijelu Jadrana, koordinate krajeva profila su bile zadane geografskim koordinatama, a točke snimanja trebalo je ponovo iz hiperbolnih, preko pravokutnih vratiti u geografske koordinate. Ovaj zadatak obavljala su dva programa za transformaciju, uz primjenu iterativnih postupaka.

Uskoro se <sup>u</sup> INI namjerava prijeći na satelitsko određivanje lokacije broda, pri čemu se dobivaju geografske koordinate. <sup>U</sup> tom će se slučaju koristiti ovi programi za prijelaz na pravokutne koordinate.

Ekonomičnost ovih obrada na elektroničkom računalu upravo je primjerna. Sve nabrojene transformacije obavljaju se za jednu točku u vremenu kraćem od jedne sekunde. <sup>U</sup> to vrijeme je uračunato <sup>i</sup> vrijeme čitanja ulaznih podataka (s kartica) <sup>i</sup> štampanje rezultata. Poznato je da, nasuprot tome, računanje jedne točke traje nekoliko sati, <sup>i</sup> da se takva točka mora transformirati <sup>i</sup> »nazad«, jer ne postoji druga mogućnost kontrole. Kad je <sup>u</sup> pitanju

transformacija hiperbolnih koordinata u pravokutne., tada treba imati na umu, da ne postoji razrađena metoda, niti postoje odgovarajuće tablice itd., tako da je nezamislivo računanje bez elektroničkog računala.

Ekonomičnost tih obrada je tim veća, što se prilikom računanja transformira veći broj točaka, obično nekoliko stotina. Uz to treba napomenuti, da se rezultati dobivaju odštampani u urednim tabelarnim oblicima, a po želji u više primjeraka.

Automatska izrada karata moguća je <sup>u</sup> ERC-u INE zahvaljujući odgovarajućem Hardware-u <sup>i</sup> Software-u. Od Hardware-a na raspolaganju su <sup>3</sup> plotera, od kojih je ploter firme CALCOMP model 563 opće namjene. Od Software-a na raspolaganju su dva paketa programa:

GPCP firme CALCOMP <sup>i</sup> SACM (Surface Approximations and

Contour Mapping) firme Geocom (Houston, SAD).

Oba programa automatski crtaju rubove karte, decimalnu mrežu, točke <sup>i</sup> njihove kote, interpoliraju i izvlače izolinije (izohipse), itd. Ovi programi nadalje imaju još neke mogućnosti, koje ovdje nisu interesantne. Crtanje <sup>i</sup> pisanje je neposredno u tušu <sup>i</sup> na podlozi željene kvalitete (npr. transparentnoj foliji).

INA ima dvije geodetske grupe) jednu <sup>u</sup> INA-Naftaplinu <sup>i</sup> drugu u INA-Inženjeringu. Za te se grupe obavljaju u računskom centru <sup>i</sup> druga standardna geodetska računanja. Osim toga uslugama ovog centra, koriste se povremeno <sup>i</sup> druge geodetske organizacije.

ERC INE raspolaže <sup>s</sup> dva velika elektronička sistema.

1. ICL sistem 4-50 attenue ordet in the standard spinorities

s memorijom od 248 K bajta, 3 jedinice diska od po 6-M bajta, <sup>4</sup> jedinice diska od po <sup>7</sup> <sup>M</sup> bajta, <sup>8</sup> jedinica magnetskih vrpci, čitača <sup>i</sup> bušača kartica, čitača papirne vrpce <sup>i</sup> <sup>2</sup> štampača.

2. UNIVAC 1110

<sup>s</sup> jednom aritmetičkom <sup>i</sup> jednom ulazno-izlaznom jedinicom, memorijom od 294 K riječi (36 bit-a), 2 bubnja (2 M riječi <sup>i</sup> 260 K riječi), <sup>6</sup> jedinica diska od po 19 M riječi, 8 jedinica magnetskih vrpci, <sup>2</sup> čitača kartica, <sup>3</sup> štampača, 2 čitača <sup>i</sup> bušača papirne vrpce, <sup>i</sup> dr.

# LITERATURA

- 1. S. Đurasek: Teoretske osnove sistema određivanja pozicija pri marinskim istraživanjima u Jugoslaviji, »Nafta« <sup>20</sup> (1969).
- 2. J. Cuček <sup>i</sup> M. Brukner: Primjena elektronskog koordinatnog crtača pri izradi karata, Zbornik radova VII Simpozijuma Automatizacije obrade podataka, Zagreb (1973).
- 3. M. Brukner: Matematički postupci za elektroničko računanje koordinata pri marinskim istraživanjima u Jugoslaviji, »Nafta« <sup>9</sup> (1972).

" Adman matern's Minden Bolt diet, and the follower and river a Zag, ab,

and AT crisinational